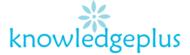

# Advance Computing

# Week4:Answers

## Question 1: Tick True or False next to each of the following statements below.

|       |                                                 | True         | False        |
|-------|-------------------------------------------------|--------------|--------------|
| (i)   | One Kilobyte is 1024 bits                       | ✓            |              |
|       | A search engine is used to find web pages       |              | $\checkmark$ |
| (iii) | The hard disk and the USB pen drive are         | ✓            |              |
|       | examples of secondary storage                   |              |              |
| (iv)  | The keyboard, the mouse and the hard disk are   | ✓            |              |
|       | all example of hardware.                        |              |              |
| (v)   | It is quick to send the same message to many    | ✓            |              |
|       | people using email                              |              |              |
| (vi)  | A touch screen can be used both as an input and | $\checkmark$ |              |
|       | output device.                                  |              |              |

## Question 2: Complete the table below by using the most appropriate term from the list given.

| E-Learning | E-banking     | Information Searching |  |
|------------|---------------|-----------------------|--|
| Network    | Communication | E-Commerce            |  |

|   | Statement                                                                                                    | Term                  |  |
|---|----------------------------------------------------------------------------------------------------|-----------------------|--|
| ٠ | Nowadays people buy and sell goods and services over the Internet                                                                                     | E-Commerce            |  |
| • | Many students use the internet to follow courses with Universities abroad and locally                                                                 | E-Learning            |  |
| • | Many people use the internet to transfer funds, pay bills, view and check their accounts                                                              | E-banking             |  |
| • | People use the WWW to do research of all sorts                                                                                                    | Information Searching |  |
| • | A group of computers linked together in order to share resources such as hardware and software.                                                       | Network               |  |
| • | Many people use the internet to send e-mails. All social media websites like Facebook are becoming more popular to chat and share files with friends. | Communication         |  |

# Question 3: Match the features in Column A to their corresponding descriptions in Column B by drawing an arrow as shown in the example below.

| Column A            |     | Column B                                                                                                    |
|---------------------|-----|----------------------------------------------------------------------------------------------------|
| Bit                 | • / | • A company which provides the user with a connection to the Internet.                                                        |
| Thesarus            | •   | • To move the displayed position of the application up and down screen.                                                       |
| Algorithm           | •   | Garbage In Garbage Out                                                                                                    |
| ISP                 | •   | <ul> <li>Is the use of communication links to conduct meetings<br/>between people who are geographically separated</li> </ul> |
| GIGO                | •   | <ul> <li>A sequence of well defined instructions used to solve<br/>problem</li> </ul>                                         |
| Vertical Scroll Bar | •   | Allows a user to select a word in a text and to be offered a range of words with similar or related meaning                   |
| Video Conferencing  | •   | It is a 1 or 0                                                                                                    |

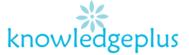

# Question 4:

A company, **BLUE LAGOON LTD**, which develops software, cannot find people with the appropriate skills in the local area. It decides to offer teleworking contracts.

#### (a) (i) What is teleworking?

Teleworking involves carrying out work away from office and communicating with the employer by using computer and telecommunications equipment.

## (ii) Give two ways in which teleworking could help the company in this situation.

- It may tempt better staff to come and work for the company
- Travel-related problems may be reduced, example, staff being unable to get work due to rail /road delays.

(b) **BLUE LAGOON LTD** is planning to place an advert on the Internet which will highlight the advantages of teleworking to employees.

### (i) Give two advantages of teleworking to employees.

- No commute and no travel costs
- Work around their family's needs

## (ii) Give two disadvantages of teleworking to the company.

- Employers need to be able to trust their staff and be prepared to have less direct control over them
- There is no face to face communication between the employer and the employee.

### Question 5:

The diagram below shows a computer monitor in sleep mode.

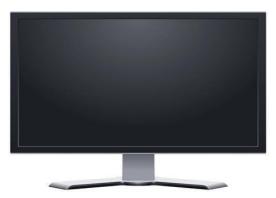

Give 2 ways to 'wake up' the computer monitor. Method one

- Method one: Press the SLEEP keyboard shortcut.
- Press a standard key on the keyboard.
- Move the mouse.
- Quickly press the power button on the computer.

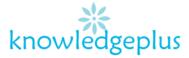

# Method two

To wake up a computer or the monitor from sleep, move the mouse or press any key on the keyboard. If this does not work, press the power button to wake up the computer.